G.FAST / VDSL 1 VDSL 2 WAN 1 WAN 1 WAN 2 ETH 1 ETH 2 ETH 3 ETH 4 ANALOG 1 ANALOG 2 ANALOG 3 ANALOG 4 ISDN 1 (NT) ISDN 2 (NT) COM USB 19919978101

POWER RESET VPN VoIP

LANCOM 1926VAG

Adapter 4 TAE-Adapter (RJ11 - TAE) Montagewinkel Zwei 19"-Montagewinkel

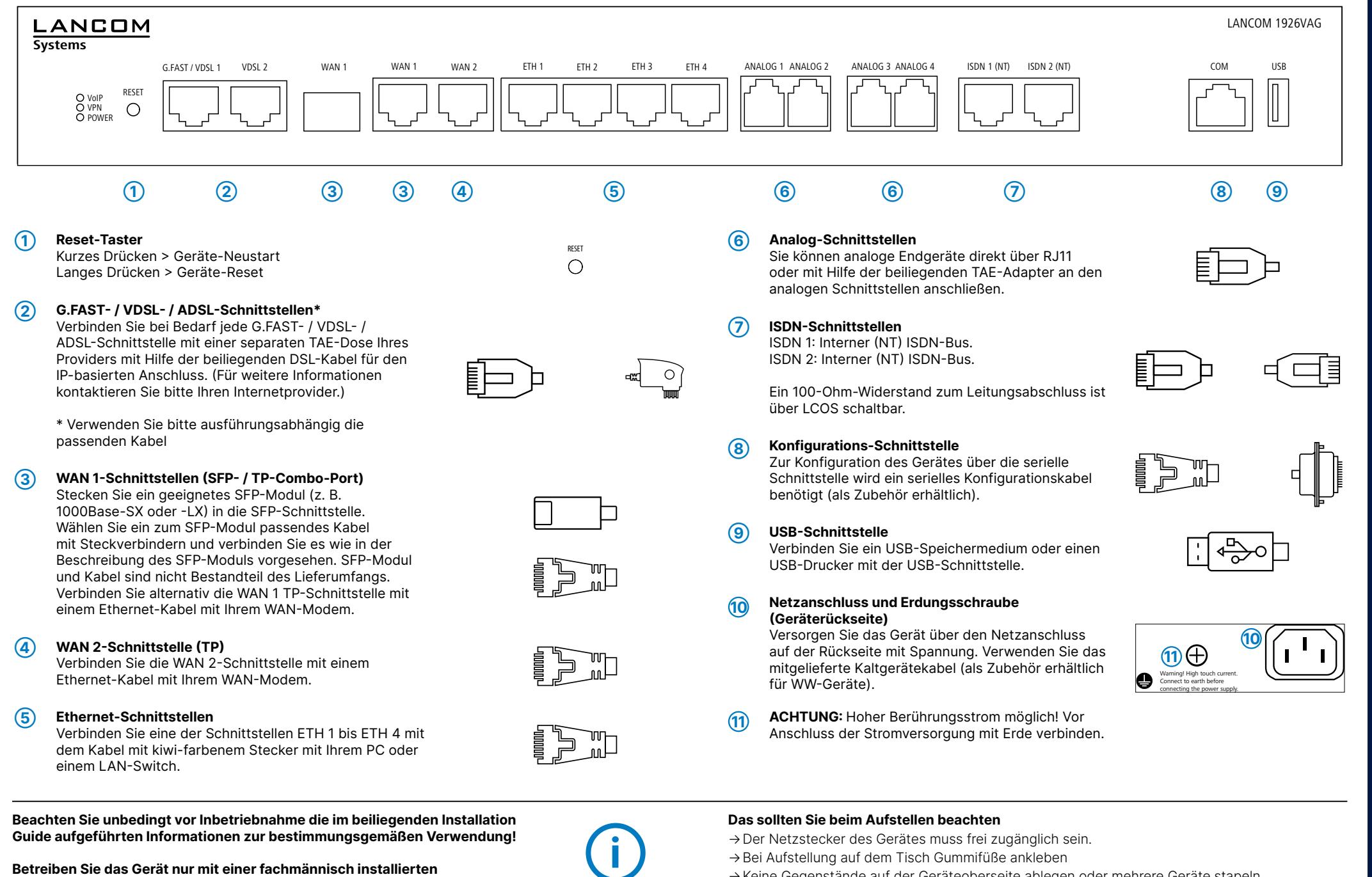

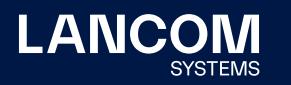

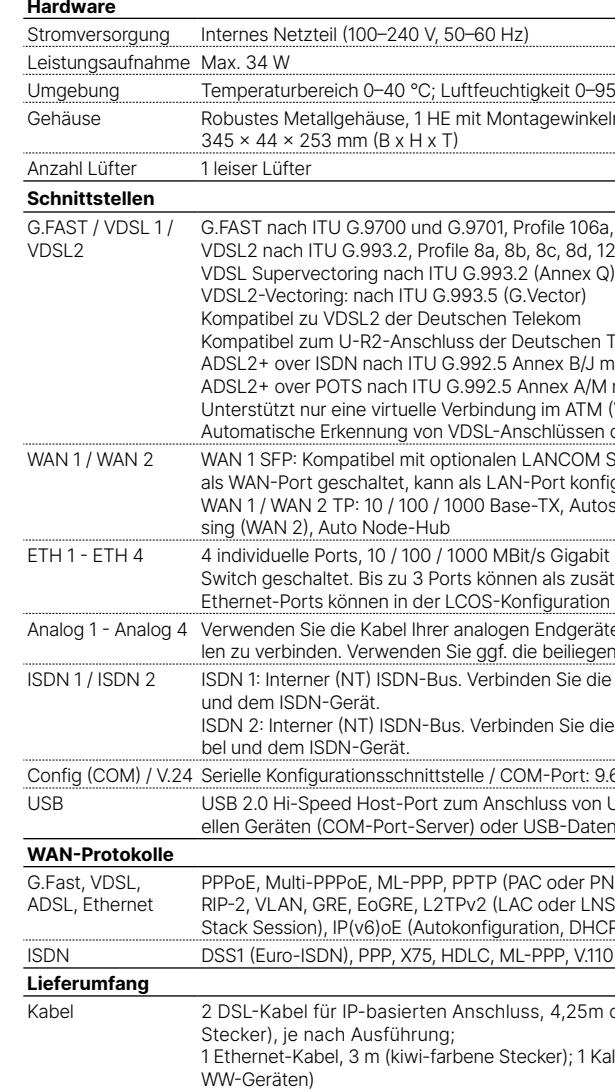

# LANCOM 1926VAG Hardware-Schnellübersicht

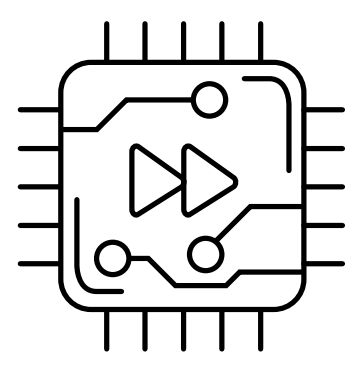

- 
- 
- →Keine Gegenstände auf der Geräteoberseite ablegen oder mehrere Geräte stapeln
- →Sämtliche Lüftungsschlitze freihalten
- →Bitte beachten Sie, dass eine Supportleistung für Fremdherstellerzubehör ausgeschlossen ist.

→Montieren Sie das Gerät mit den beiliegenden Schrauben und Befestigungswinkeln in einem freien 19"-Einschub eines entsprechenden Serverschrankes. Beachten Sie die Kennzeichnungen "R" und "L" auf den Montagewinkeln für eine seitenrichtige Montage am Gerät.

**Betreiben Sie das Gerät nur mit einer fachmännisch installierten Stromversorgung an einer nahegelegenen und jederzeit frei zugänglichen Steckdose.**

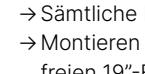

LANCOM, LANCOM Systems, LCOS, LANcommunity und Hyper Integration sind eingetragene Marken. Alle anderen verwendeten Namen und Bezeichnungen können Marken oder eingetragene Marken ihrer jeweiligen Eigentümer sein. Dieses Dokument enthält zukunftsbezogene Aussagen zu Produkten und Produkteigenschaften. LANCOM Systems behält sich vor, diese jederzeit ohne Angaben von Gründen zu ändern. Keine Gewähr für technische Ungenauigkeiten und / oder Auslassungen. 0323

Das Produkt enthält separate Komponenten, die als sogenannte Open Source Software eigenen Lizenzen, insbesondere der General Public License (GPL), unterliegen. Die Lizenzinformationen zur Geräte-Firmware (LCOS) finden Sie auf der WEBconfig des Gerätes unter dem Menüpunkt "Extras->Lizenzinformationen". Sofern die jeweilige Lizenz dies verlangt, werden Quelldateien zu den betroffenen Software-Komponenten auf Anfrage über einen Download-Server bereitgestellt.

\*) Die zusätzlichen Status der Power-LED werden alternierend im 5-Sekunden-Wechsel angezeigt, wenn die Verwaltung des Gerätes über die LAN-COM Management Cloud aktiviert ist.

Hiermit erklärt die LANCOM Systems GmbH | Adenauerstraße 20/B2 | D-52146 Würselen, dass dieses Gerät den Richtlinien 2014/30/EU, 2014/53/EU, 2014/35/EU, 2011/65/EU und Regulation (EC) No. 1907/2006 entspricht. Der vollständige Text der EU-Konformitätserklärung ist unter der folgenden Internetadresse verfügbar: [www.lancom.de/doc](http://www.lancom.de/doc)

Umgebung Temperaturbeit 0–95 %; nicht kondensierend vinkeln für 19"-Montage,

e 106a. 212a 8d, 12a, 12b, 17a, 35b<br>nex Q) chen Telekom (1TR112) B/J mit DPBO, ITU G.992.3 und ITU G.992.1  $\times$  A/M mit DPBO, ITU G.992.3 und ITU.G.992.1 ATM (VPI-VCI-Paar) zur selben Zeit ssen der Deutschen Telekom mit VLAN-ID 7 COM SFP-Modulen. Im Auslieferungszustand konfiguriert werden. Autosensing Full-Duplex (WAN 1) / Autosenigabit Ethernet, im Auslieferungszustand als s zusätzliche WAN-Ports geschaltet werden. ation elektrisch deaktiviert werden. dgeräte, um diese mit den analogen Schnittsteleiliegenden Adapter. ie die ISDN-Schnittstelle mit einem ISDN-Kabel Sie die ISDN-Schnittstelle mit einem ISDN-Kaort: 9.600-115.200 Baud s von USB-Druckern (USB-Druck-Server), seri-Datenträgern (FAT-Dateisystem) PPOE, Multi-Poer, Maler, Multi-Poet, Poet, Poet, Poet, Poet, Poet, Poet, Poet, Poet, Poet, Poet, Poet, Poet, P r LNS), IPv6 over PPP (IPv6 und IPv4/IPv6 Dual DHCPv6 oder statisch) ISDN / HSCSD, V.110 / GSM / HSCSD 25m oder 2 DSL-Kabel, 3 m (dunkelblaue : 1 Kaltgeräte-Netzkabel 230 V (nicht bei

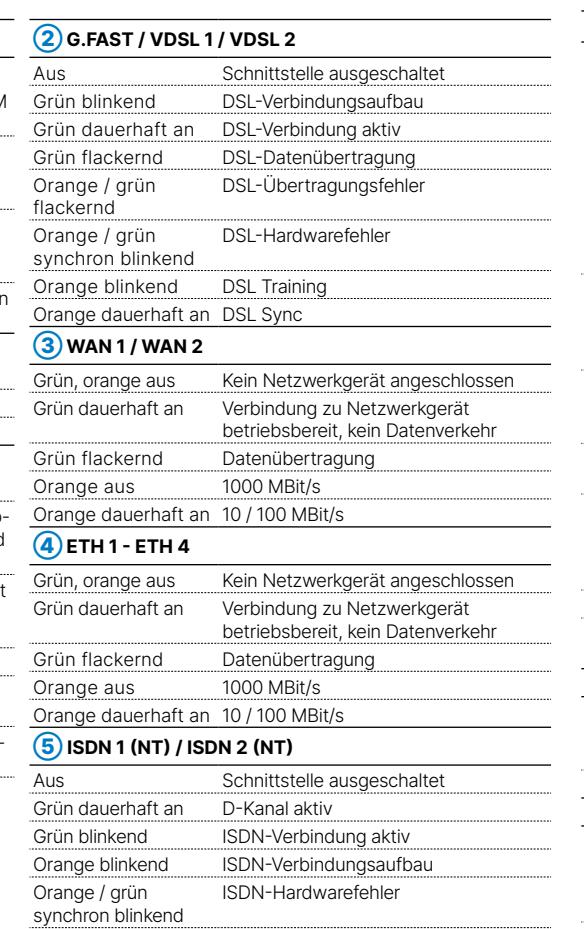

Orange dauerhaft an Anschluss nicht aktiv

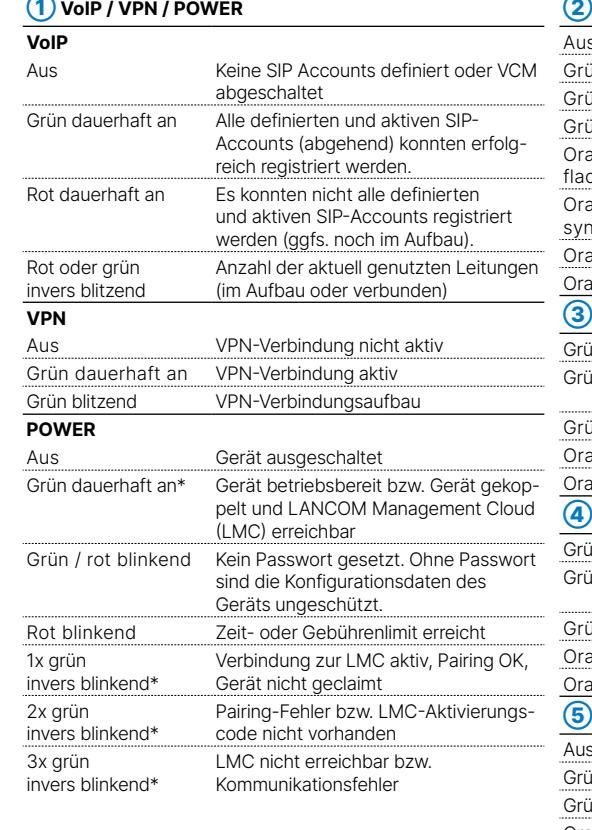

**Montieren & Anschließen**

 $\ddot{A}$ 

**LANCOM** 

# **LED-Beschreibung & Technische Daten**

## **➀ ➁ ➂ ➃ ➄**

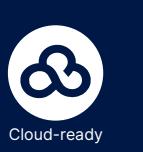